## מפה ולוחות זמנים של קו 292 moovit

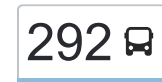

## [להורדת האפליקציה](https://moovitapp.com/index/api/onelink/3986059930?pid=Web_SEO_Lines-PDF&c=Footer_Button&is_retargeting=true&af_inactivity_window=30&af_click_lookback=7d&af_reengagement_window=7d&GACP=v%3D2%26tid%3DG-27FWN98RX2%26cid%3DGACP_PARAM_CLIENT_ID%26en%3Dinstall%26ep.category%3Doffline%26ep.additional_data%3DGACP_PARAM_USER_AGENT%26ep.page_language%3Dhe%26ep.property%3DSEO%26ep.seo_type%3DLines%26ep.country_name%3D%25D7%2599%25D7%25A9%25D7%25A8%25D7%2590%25D7%259C%26ep.metro_name%3D%25D7%2599%25D7%25A9%25D7%25A8%25D7%2590%25D7%259C&af_sub4=SEO_other&af_sub8=%2Findex%2Fhe%2Fline-pdf-Israel-1-13-141375&af_sub9=View&af_sub1=1&af_sub7=1&deep_link_sub1=1&af_sub5=V1-Lines-15745-20240331-Header_Bidding___LINE-1709645776&deep_link_value=moovit%3A%2F%2Fline%3Fpartner_id%3Dseo%26lgi%3D141375%26add_fav%3D1&af_ad=SEO_other_292_%D7%91%D7%99%D7%AA%D7%A8%20%D7%A2%D7%99%D7%9C%D7%99%D7%AA%E2%80%8E%E2%86%90%E2%80%8F%D7%99%D7%A8%D7%95%D7%A9%D7%9C%D7%99%D7%9D_%D7%99%D7%A9%D7%A8%D7%90%D7%9C_View&deep_link_sub2=SEO_other_292_%D7%91%D7%99%D7%AA%D7%A8%20%D7%A2%D7%99%D7%9C%D7%99%D7%AA%E2%80%8E%E2%86%90%E2%80%8F%D7%99%D7%A8%D7%95%D7%A9%D7%9C%D7%99%D7%9D_%D7%99%D7%A9%D7%A8%D7%90%D7%9C_View) ביתר עילית←ירושלים  $\,$  ביתר עילית←ירושלים  $\,$

לקו 292 (ביתר עילית←ירושלים) יש 2 מסלולים. שעות הפעילות בימי חול הן: )1( ביתר עילית←ירושלים: 00:00 - 23:30)2( ירושלים←ביתר עילית: 00:00 - 23:40 אפליקציית Moovit עוזרת למצוא את התחנה הקרובה ביותר של קו 292 וכדי לדעת מתי יגיע קו 292

## **כיוון: ביתר עילית←ירושלים** 30 תחנות

[צפייה בלוחות הזמנים של הקו](https://moovitapp.com/israel-1/lines/292/141375/301771/he?ref=2&poiType=line&customerId=4908&af_sub8=%2Findex%2Fhe%2Fline-pdf-Israel-1-13-141375&utm_source=line_pdf&utm_medium=organic&utm_term=%D7%91%D7%99%D7%AA%D7%A8%20%D7%A2%D7%99%D7%9C%D7%99%D7%AA%E2%80%8E%E2%86%90%E2%80%8F%D7%99%D7%A8%D7%95%D7%A9%D7%9C%D7%99%D7%9D)

יביע אומר/שבט הלוי

יביע אומר/האדמו''ר מלעלוב

הרב אלישיב/אמרי סופר

אמרי סופר/שבט הלוי

קדושת לוי/הר''ן

בית כנסת באיאן/קדושת לוי

קדושת לוי א

קדושת לוי ב

קדושת לוי / הרב שך

קדושת לוי/המהרי''ץ

קדושת לוי ד

קדושת לוי/ברוק

החוזה מלובלין/אדמורי ויז'ניץ

לובלין/ דרכי איש

לובלין א

מעזריטש/ מהרי''ץ

מעזריטש/בתי ספר

מעזריטש/חב''ד

בית כנסת חב''ד/המגיד ממעזריטש

בית כנסת באיאן/המגיד ממעזריטש

מעזריטש/הר''ן

מעזריטש/חיי יצחק

**לוחות זמנים של קו 292**

לוח זמנים של קו ביתר עילית←ירושלים

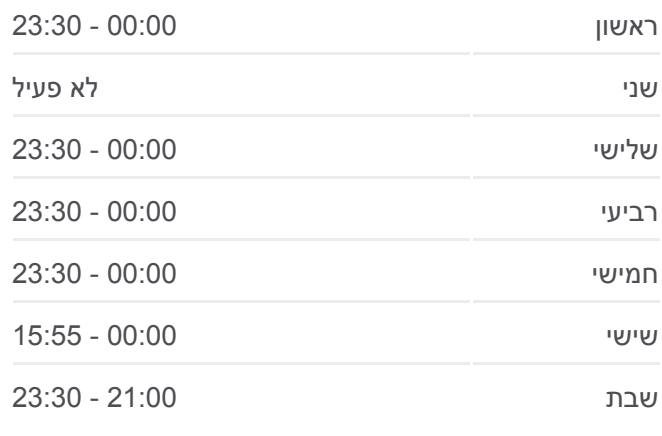

**מידע על קו 292 כיוון:** ביתר עילית←ירושלים **תחנות:** 30 **משך הנסיעה:** 38 דק׳ **התחנות שבהן עובר הקו:**

מעזריטש/דרך האר''י

דרך האר''י/ כביש 375

גשר המיתרים/שד' הרצל

ירמיהו/הצבי

ירמיהו/שמגר

שמגר/אוהל יהושע

שפע חיים/דורש טוב

הרטום/שדרות גולדה מאיר

**כיוון: ירושלים←ביתר עילית** 29 תחנות [צפייה בלוחות הזמנים של הקו](https://moovitapp.com/israel-1/lines/292/141375/393912/he?ref=2&poiType=line&customerId=4908&af_sub8=%2Findex%2Fhe%2Fline-pdf-Israel-1-13-141375&utm_source=line_pdf&utm_medium=organic&utm_term=%D7%91%D7%99%D7%AA%D7%A8%20%D7%A2%D7%99%D7%9C%D7%99%D7%AA%E2%80%8E%E2%86%90%E2%80%8F%D7%99%D7%A8%D7%95%D7%A9%D7%9C%D7%99%D7%9D)

**לוחות זמנים של קו 292**

OpenStreetMap contributors | © OpenMapTiles © 292 Ω ביתר עילית←ירושלים

.<br>UKD

בקעה

רמת רחי

باحور

 $311...$ 

mana

רושלים

**מידע על קו 292**

**תחנות:** 29

**כיוון:** ירושלים←ביתר עילית

**משך הנסיעה:** 38 דק׳ **התחנות שבהן עובר הקו:**

לוח זמנים של קו ירושלים←ביתר עילית

ראשון 00:00 - 23:40

מבשרת ציון

 $N$ וצא

.<br>בית זית

SINVI JOT

ון ציון

.<br>אבן ספיו

.<br>ד השמונה

גבעת יערים

prontive

שואבה שוו

רמת רחאל

בר גיורא

أبو غوش

מבוא ביתר 

 $\overline{\text{A}}$ גבעות

**Omoovit** 

مين رافة

בית נקופה

שני 19:00 - 23:35

שלישי 00:00 - 23:40

רביעי 00:00 - 23:40

חמישי 00:00 - 23:40

שישי 00:00 - 16:00

שבת 21:00 - 23:40

חניון הרטום

הרטום/גולדה מאיר

שפע חיים/דורש טוב

אוהל יהושע/זית רענן

שמגר/אוהל יהושע

ירמיהו/שמגר

ירמיהו/הצבי

גשר המיתרים/שד' הרצל

מעזריטש/שדרות דרך האר''י

מעזריטש/חיי יצחק

מעזריטש/הר''ן

מרכז מסחרי לב ביתר/המגיד ממעזריטש

החוזה מלובלין/דרכי איש

החוזה מלובלין/קדושת ציון

גני ילדים בית יעקב

מעזריטש/חב''ד

מעזריטש/מהרי''ץ

לובלין א

קדושת לוי/ברוק קדושת לוי ד קדושת לוי/המהרי''ץ קדושת לוי / הרב שך קדושת לוי ב קדושת לוי א בית כנסת ויז'ניץ/קדושת לוי קדושת לוי/שלום רב אמרי סופר/הרב אלישיב הרב אלישיב/באר יעקב

יביע אומר/האדמו''ר מלעלוב

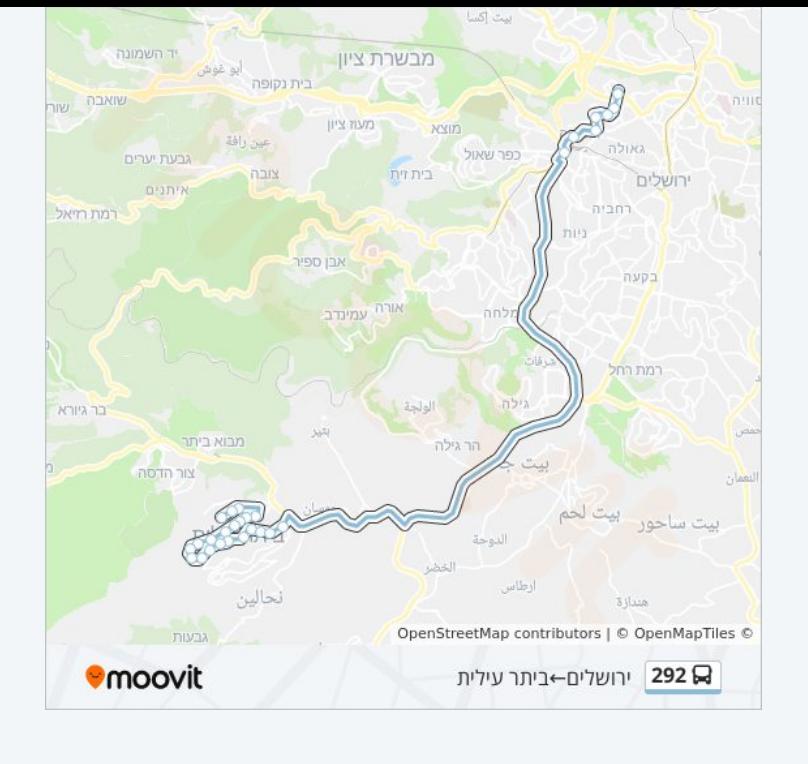

לוחות זמנים ומפה של קו 292 זמינים להורדה גם בגרסת PDF באתר האינטרנט שלנו: moovitapp.com. היעזר ב<u>[אפליקציית Moovit](https://moovitapp.com/israel-1/lines/292/141375/301771/he?ref=2&poiType=line&customerId=4908&af_sub8=%2Findex%2Fhe%2Fline-pdf-Israel-1-13-141375&utm_source=line_pdf&utm_medium=organic&utm_term=%D7%91%D7%99%D7%AA%D7%A8%20%D7%A2%D7%99%D7%9C%D7%99%D7%AA%E2%80%8E%E2%86%90%E2%80%8F%D7%99%D7%A8%D7%95%D7%A9%D7%9C%D7%99%D7%9D) </u>כדי לצפות בזמני ההגעה בזמן אמת של אוטובוסים, לוחות זמנים של הרכבות או הרכבות התחתיות וכדי לקבל הנחיות מסלול, צעד אחר צעד, לכל סוגי התחבורה הציבורית בישראל.

[אודות Moovit](https://moovit.com/he/about-us-he/?utm_source=line_pdf&utm_medium=organic&utm_term=%D7%91%D7%99%D7%AA%D7%A8%20%D7%A2%D7%99%D7%9C%D7%99%D7%AA%E2%80%8E%E2%86%90%E2%80%8F%D7%99%D7%A8%D7%95%D7%A9%D7%9C%D7%99%D7%9D) [פתרונות MaaS](https://moovit.com/he/maas-solutions-he/?utm_source=line_pdf&utm_medium=organic&utm_term=%D7%91%D7%99%D7%AA%D7%A8%20%D7%A2%D7%99%D7%9C%D7%99%D7%AA%E2%80%8E%E2%86%90%E2%80%8F%D7%99%D7%A8%D7%95%D7%A9%D7%9C%D7%99%D7%9D) [מדינות נתמכות](https://moovitapp.com/index/he/%D7%AA%D7%97%D7%91%D7%95%D7%A8%D7%94_%D7%A6%D7%99%D7%91%D7%95%D7%A8%D7%99%D7%AA-countries?utm_source=line_pdf&utm_medium=organic&utm_term=%D7%91%D7%99%D7%AA%D7%A8%20%D7%A2%D7%99%D7%9C%D7%99%D7%AA%E2%80%8E%E2%86%90%E2%80%8F%D7%99%D7%A8%D7%95%D7%A9%D7%9C%D7%99%D7%9D) [קהילת העורכים](https://editor.moovitapp.com/web/community?campaign=line_pdf&utm_source=line_pdf&utm_medium=organic&utm_term=%D7%91%D7%99%D7%AA%D7%A8%20%D7%A2%D7%99%D7%9C%D7%99%D7%AA%E2%80%8E%E2%86%90%E2%80%8F%D7%99%D7%A8%D7%95%D7%A9%D7%9C%D7%99%D7%9D&lang=he)

כל הזכויות שמורות - 2024 Moovit©

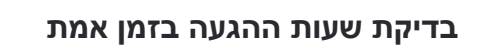

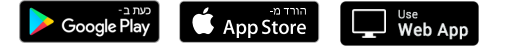